# PIERRE ALAIS Yoga, vision et action intégrales

En 1976, l'indianiste Jean Filliozat écrivait : « Le yoga est plus célèbre que connu. » Cela n'a guère changé, hélas, et se serait même aggravé depuis, nous dit l'auteur qui nous propose ce plaidoyer pour un yoga authentique, intégral et social.

> es premiers yogis furent qualifiés dans le Rig-Veda « d'ascètes chevelus qui chevauchaient le vent ». Ils voulaient voir et réaliser par euxmêmes si quelque chose était essentiel dans cet univers. Ils étaient contemporains de cette époque charnière - plusieurs siècles avant Jésus-Christ-, où des individus se regroupant parfois en confréries, en Grèce, en Perse, en Chine et bien-sûr en Inde, ont utilisé la réflexion et l'expérimentation personnelles au lieu de se contenter des croyances et des rites de la société dans laquelle ils vivaient.

Des contestataires comme Socrate, Diogène, Zoroastre, Lao-tseu, Siddharta-Gautama, Vardhamâna, Yâjnavalkya – pour ne citer que les plus célèbres – ont consacré leur vie à cette quête du sens profond du monde, du « Qui suis-je ? » Certains furent moins connus, et pourtant à l'origine de ces visions originales, transcrites plus tard en formules lapidaires et si riches de sens. Leur vie ont impressionné leurs contemporains, une transmission orale s'est propagée à travers les siècles, codifiée ensuite en traités, écrits pour renforcer sans doute leur propagation et durée dans le temps.

### La synthèse de Patanjali

Le voga a eu ce développement. Présent dans le Veda, puis dans des Upanishads, pour être finalement synthé-

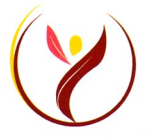

**INSTITUT** 

**FRANÇAIS DE** 

YOGA

tisé par Patanjali, sage dont on ne sait pratiquement rien de sûr. Etait-ce le grammairien du IIe siècle avant notre

## **IFY**

L'Institut français de yoga s'appuie sur les enseignements et la lignée de T.K.V. Desikachar, profondément ancré dans la tradition, formé par son père, le grand maître indien Tirumalai Krishnamacharya, auprès duquel il a vécu jusqu'à sa mort, en 1989. C'est une fédération qui regroupe 13 associations régionales en France et valide les formations. Sa transmission s'appuie sur le grand traité de base du yoga classique : le Yoga Sûtra de Patañjali. Les enseignants de l'IFY sont formés à l'accompagnement de tous les publics, dans le respect de chacun.

ère ? A-t-il vécu plus tard ? Les plus grands exégètes ne peuvent se mettre d'accord. Peu importe, comme l'a écrit l'éminent indianiste H. Zimmer, le traité des Yoga-sûtra « doit être compté parmi les œuvres les plus étonnantes de la prose philosophique dans la littéra-

« Se tourner vers ce qui est invisible est plus difficile, le paraître est évident. » ture universelle. Les Yoga-sûtra ne sont pas seulement remarquables par le sujet traité, mais encore, et particulièrement, par leur admirable sobriété, leur clarté, leur concision, la souplesse de l'expression. »

Écrits en aphorismes (sûtra), c'est-à-dire faisant passer un maximum d'idées dans un minimum de mots, étant appris par cœur, ils étaient un support de méditation, permettant de découvrir peu à peu leur sens profond. C'est ainsi que le maître yogi Krishnamacharya les transmettait à ses disciples à Madras. Ses fils et disciples T.K.V. Desikachar et T.K. Sribhashyam les ont transmis à leur tour à quelques élèves qui ont eu le bonheur d'être à leur côté plus ou moins longtemps. Ce fut mon cas en 1977 et 1978, auprès de T.K.V. Desikachar, et cette approche m'a fait pénétrer dans la profondeur sans limites de cette tradition yogique. Elle est une transmission fondamentale s'appuyant sur ce traité codificateur incontournable et définitif, pour qui s'intéresse sincèrement au yoga.

L'approche est progressive, car même si un aphorisme est court, le sanskrit est une langue très généraliste à facettes, et demande une pratique assidue pour s'apercevoir de la globalité puissante du message contenu.

Lorsque ces cinq membres yama-niyama-âsana-prânâyâma-pratyâhâra sont reliés, il s'ensuit « l'heureux résultat » énoncé dans le chapitre 3, vibhûti pâdah. Vibhûti, c'est ce qui se manifeste, le résultat, le pouvoir qui résulte de la pratique. Les pouvoirs résultent de la pratique. Fort de cette compréhension, nous pouvons réaliser maintenant la globalité du point de vue (darshana) du sage Patanjali : l'Être (samâdhi), méditatif (dhyâna), recentré (dhâranâ), attentif (prathyâhara) aux ventilations et arrêts du souffle (prânâyâma), transforme son comportement personnel (niyama) et social (yama) positivement.

## Playdoyer pour le yoga

Si le yoga ne développe pas le discernement, viveka, ce n'est pas du yoga. Si le yogi ne développe pas une conscience collective et sociale, ce n'est pas un yogi. Jamais le yoga n'a « détourné de l'action collective » : il est possible, par exemple, de participer au fonctionnement quotidien de l'hôpital de l'ashram Shivananda (gratuit pour tous les résidents, les gens des environs et de passage). Cela s'appelle du karma yoga, ou service désintéressé, très loin d'une société capitaliste, socialiste, communiste, anarchiste ou autre.

C'est uniquement en s'améliorant que l'on peut améliorer le monde. L'ancien soixante-huitard engagé que j'étais et qui voulait changer la société n'était même pas capable d'arrêter de fumer les drogues légales et illégales. C'est la pratique bien comprise du yoga qui m'a transformé, comme elle peut trans-

former quiconque le souhaite sincèrement, quelle que soit la société dans laquelle il se trouve. Seulement il faut arrêter de parler de yoga lorsque l'on ne connaît pas la pérennité de ses fondements, de toutes ses composantes, sa finalité et sa transmission.

Sans doute parce que la société est de plus en plus stressée, des affairistes se disent qu'il y a un filon de la souffrance à exploiter en proposant des ersatz de techniques plus ou moins subjectives, yoga ceci, yoga cela, avec toutes ces étiquettes pour attirer une clientèle apte à gober toutes les postures et impostures où figure ce mot sacré venu de l'Inde. Parce que le terme est si puissant depuis des temps immémoriaux, il suffit de lui coller un attribut, quel qu'il soit, pour attirer l'être humain : un boxing-yoga a fleuri sur ma ville, ainsi qu'un osteo-yoga et un yoga cosmique.

Certains hindous ont cru bon, hélas, de lier leur nom au terme yoga. Je ne citerai personne mais ils se reconnaîtront. Mon professeur, T.K.V. Desikachar, a un jour utilisé le terme « viniyoga », il l'a retiré ensuite, avec tous les problèmes que cela a pu générer chez beaucoup de ses élèves, dont mes collègues et amis.

Le yoga se suffit à lui même, il est le garant de l'éthique, personnelle et sociale. Le yogi est conscient du corps qui respire, calmant ainsi l'ego-sans-arrêt-activant. Sa nature est centrée, méditative, plénitude. Il

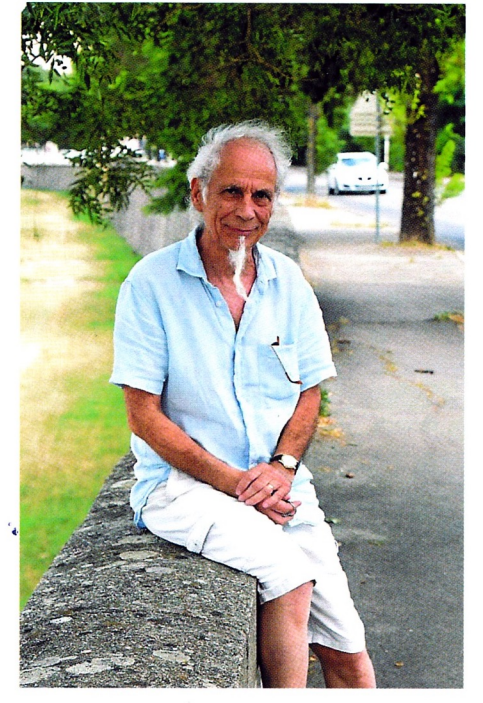

« Tout vrai yoga est éthique, spirituel, méditatif, énergétique, physique, personnel et social. »

ressent le lien entre l'individuel et l'universel qui l'entoure. Il réalise les grandes transformations citées par Patanjali, nirodhaparinama ou apaisement, samâdhiparinama ou plénitude, et ekagratparinama ou Unité.

Le yogi est libre kaivalya, car il peut expérimenter que le corps et le mental ont des composantes parfaites (sattviques), en conformité avec l'Être. Cette perfection du souffle et de l'espace en lui et autour de lui, il les vit dans l'instant présent. Cette perfection de l'intelligence universelle ou buddhi composante du mental, il l'est aussi ; ce ne sont pas des images, ni des concepts, ni des croyances, c'est « sa » nature profonde. Les sages en Inde lui ont donné tant de noms, âtman, purusha,

drashtu, et le yogi sait que Cela Est, le « silencieux témoin de son mental. »

L'Inde a légué à l'humanité un trésor de connaissances et de pratiques appelées yoga. Il est de la responsabilité et du devoir de chacune et de chacun voulant parler et agir en son nom de l'étudier et de l'expérimen-

ter le plus possible dans sa globalité, consciemment, pour ne pas propager des semblants de yoga. Tout vrai yoga est éthique, spirituel, méditatif, énergétique, physique, personnel et

### « Le yogi ressent le lien entre l'individuel et l'universel qui l'entoure. »

social. Le yoga est intégral. Il possède des branches maîtresses jnânayoga, bhaktiyoga, karmayoga, râjayoga, et de nombreuses ramifications. Si ces dernières ne peuvent pas être pratiquées intégralement par une seule personne, surtout en Occident, il convient cependant de les évoquer le plus possible. Cette humble reconnaissance évitera de propager uniquement les mêmes sempiternelles postures mises à tant d'accommodations plus ou moins commerciales, bien loin de la réalisation par le yogi de l'Être universel (brahman) présent en toute vie individuelle (âtman). ■

Pierre Alais est élève de l'Ashram Shivananda, élève de TKV Desikachar et vice-président de l'Institut Français de Yoga IFY.